На картата в регистрите се визуализират по 3 стойности за област и 3 общо за България:

1. Брой ЦПО/ЦИПО в избраните области - отговаря на броя визуализирани организации в таблицата

2. Брой ЦПО/ЦИПО, които отговарят на критериите за търсене - отговаря на броя визуализирани организации, без да се прилага филтриране по област

3. Брой ЦПО/ЦИПО, които за регистрирани - общия брой регистрирани организации без да се прилага никакво филтриране

Пример:

1. При първоначална визуализация на регистър ЦПО, всички (активни, временно отнети и прекратени):

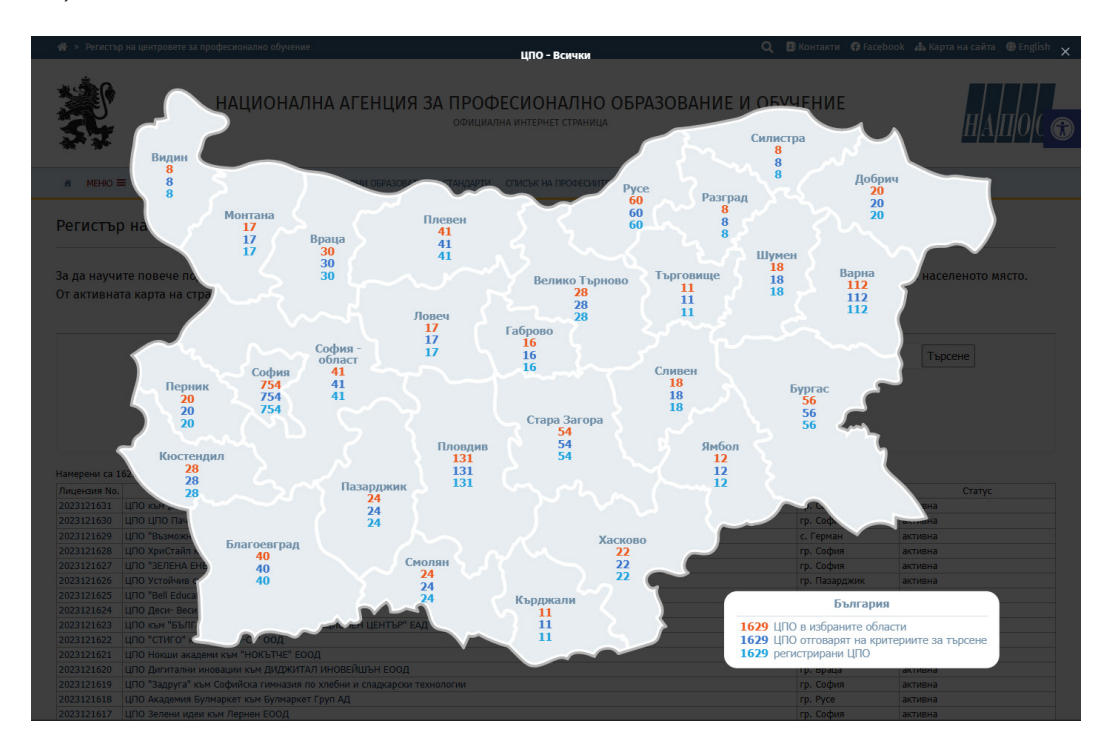

Стойностите са еднакви, защото не е зададен критерий за търсене, избрани са всички области и са визуализирани всички 1629 ЦПО.

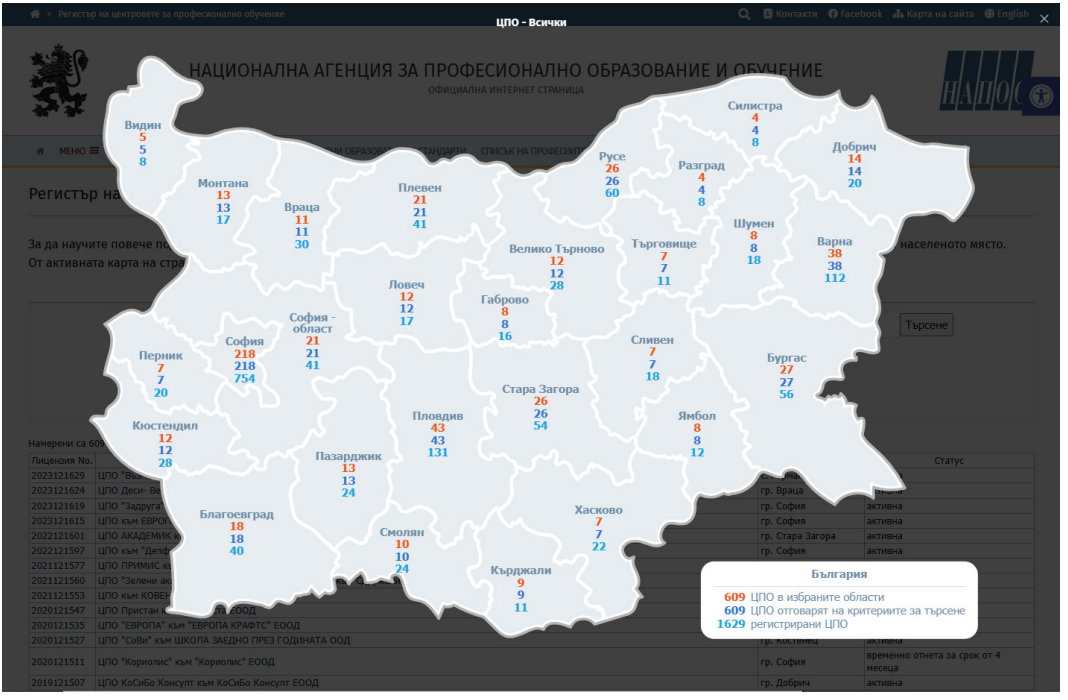

2. Въвежда се текст за търсене "сервитьор":

В този случай са еднакви само първите две стойности, защото са визуализирани (избрани) всички ЦПО, които отговарят на критериите за търсене във всички области.

3. Избира се "София": При този избор се показват 218 организации. При избиране на картата отново:

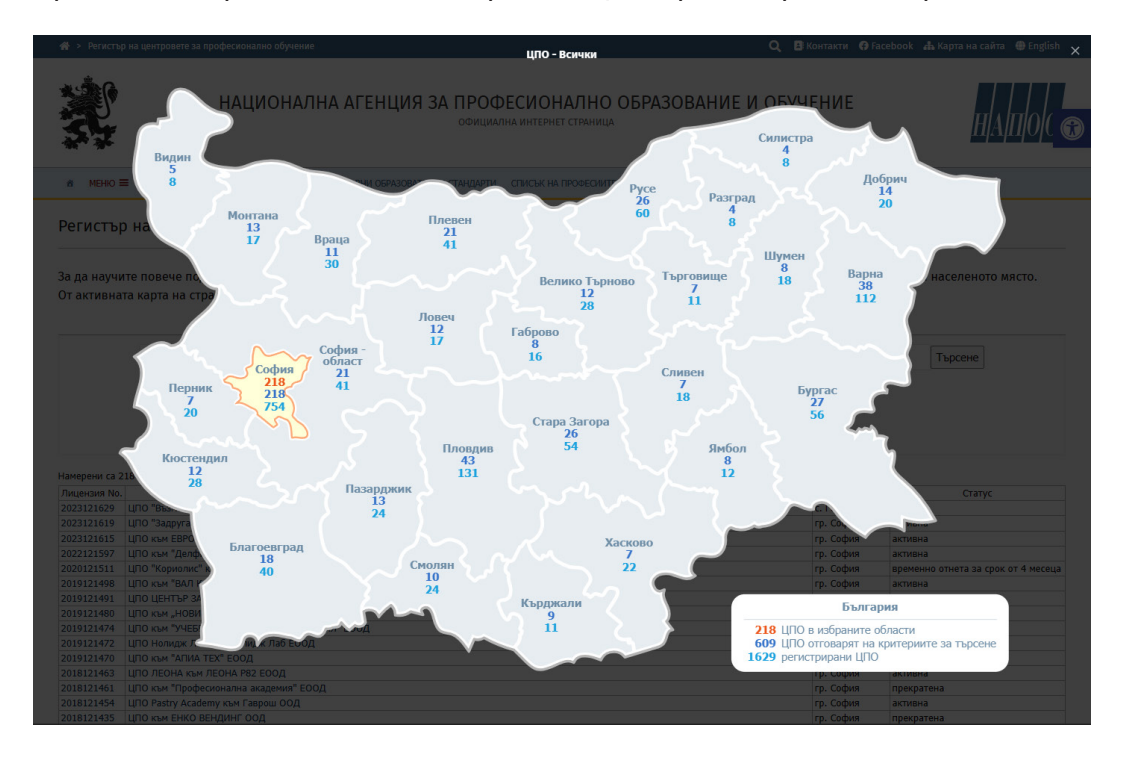

Първата стойност в областите, които не са избрани е скрита, а втората и третата стойност са различни. За избраната област са визуализирани и трите стойности, или:

1. За избраната (може да не е само една) област стойностите показват, че в таблицата са визуализирани 218 организации от 218, отговарящи на текста за търсене "сервитьор" от общо 754 регистрирани в областта.

2. За областите, които не са избрани, например "София - област", стойностите показват, че при избор на областта могат да бъдат визуализирани 21 организации, които отговарят на текста за търсене "сервитьор" от общо 41 регистрирани в областта. По този начин се постига предвидимост преди да се направи избор на област, особено в случаите, когато броят на отговарящите организации на критериите за търсене е 0.

Например при текст за търсене "изкуствен интелект" има само две организации в София:

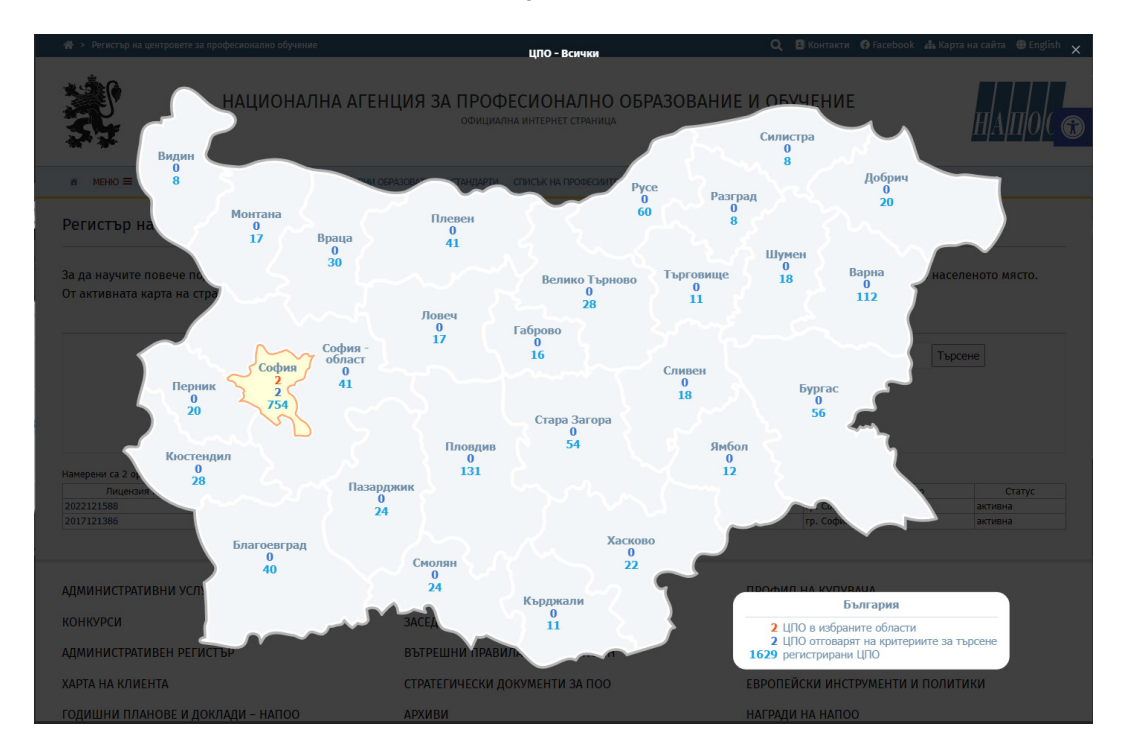